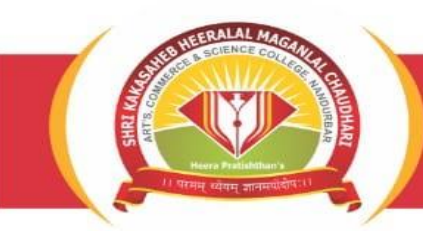

### **Heera Pratisthan Nandurbar**

## **SHRI KAKASAHEB HIRALAL MAGANLAL CHAUDHARI ART'S, COMMERCE AND SCIENCE COLLEGE, NANDURBAR**

Reg. No. E-70 / 29-06-1959

Office : Heera Campus, Survey No. 381, Near Gajanan Maharaj Mandir, Navapur Road, Nandurbar - 425412 Email: kakasahebsrcollege@gmail.com

Principal: Dr. Ravindra Hiralal Chaudhari (Msc. Ph.D) Mob: 9767160689, 9423905651 web.: www.skhmcollege.in

Ref No.

Date:

### 6.2.2 **Institution implements e-governance in its operations**

- 1. **Administration**
- 2. **Finance and Accounts**
- 3. **Student Admission and Support**
- 4. **Examination**

HEI Input : A. All of the above

Finding of DVV- 1) Institutional expenditure statements for the heads of e- governance implementation reflected in the audited statement. 2) Link to the ERP Document and Screen shots of user interfaces of each module reflecting the name of the HEI. 3) Annual e-governance report approved by Governing Council. 4) Policy document on e- governance.

## **E- governance implementation**

## **E- Governance of Examination & Admission**

### **Dashboard of MKCL For College**

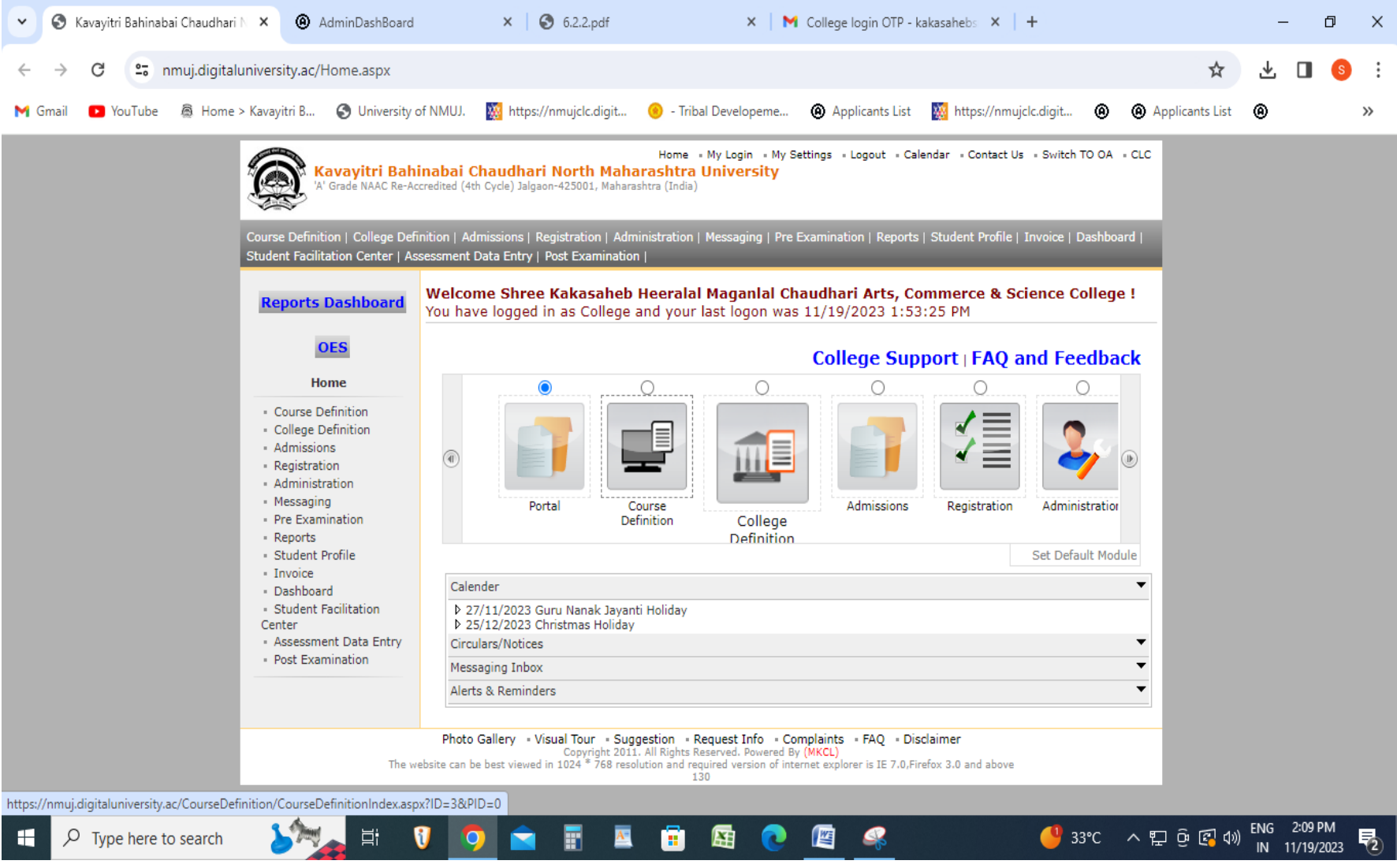

### **Examination Portal OF MKCL for College**

### **Blank Mark list Portal**

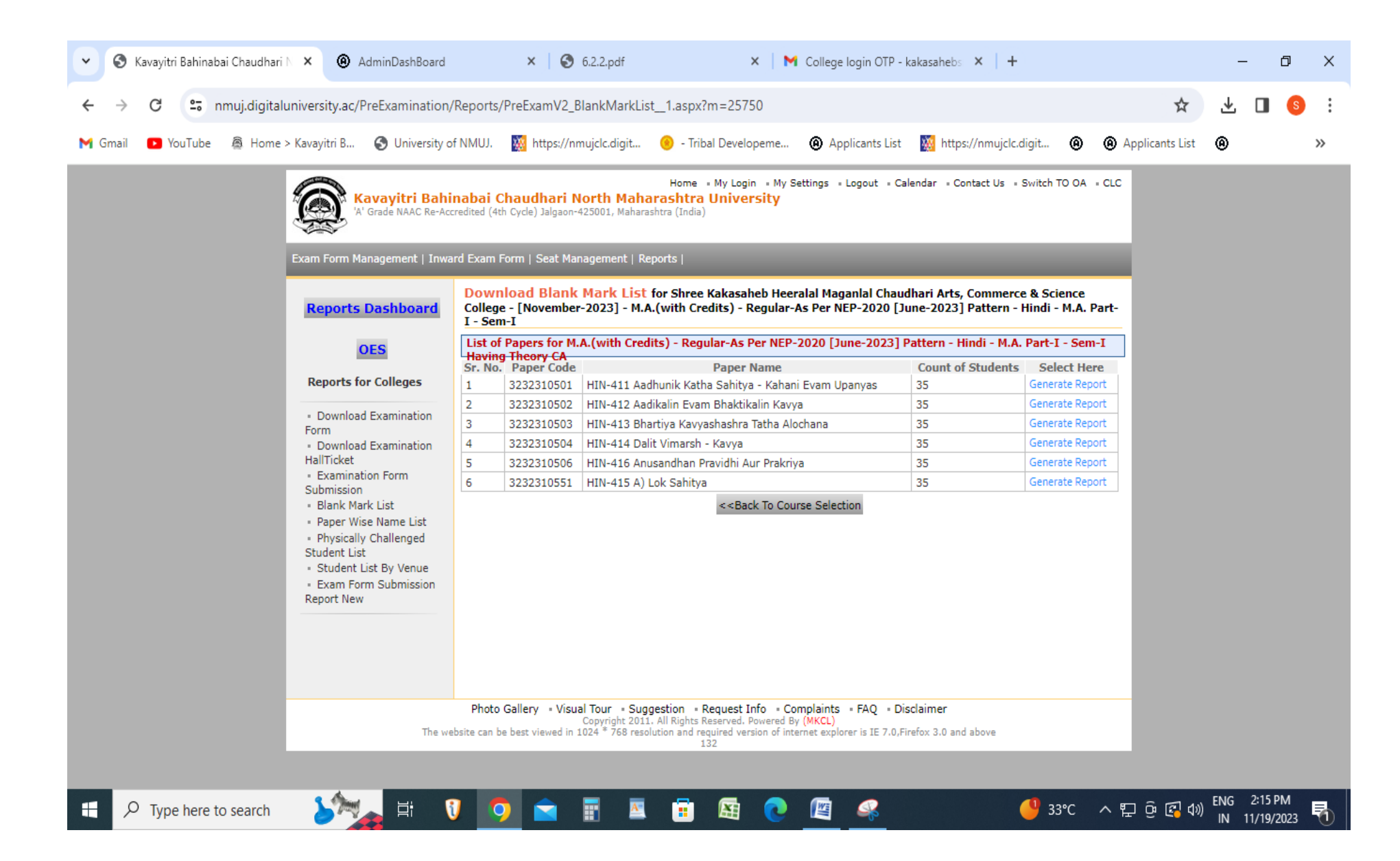

## **Examination Form Submission**

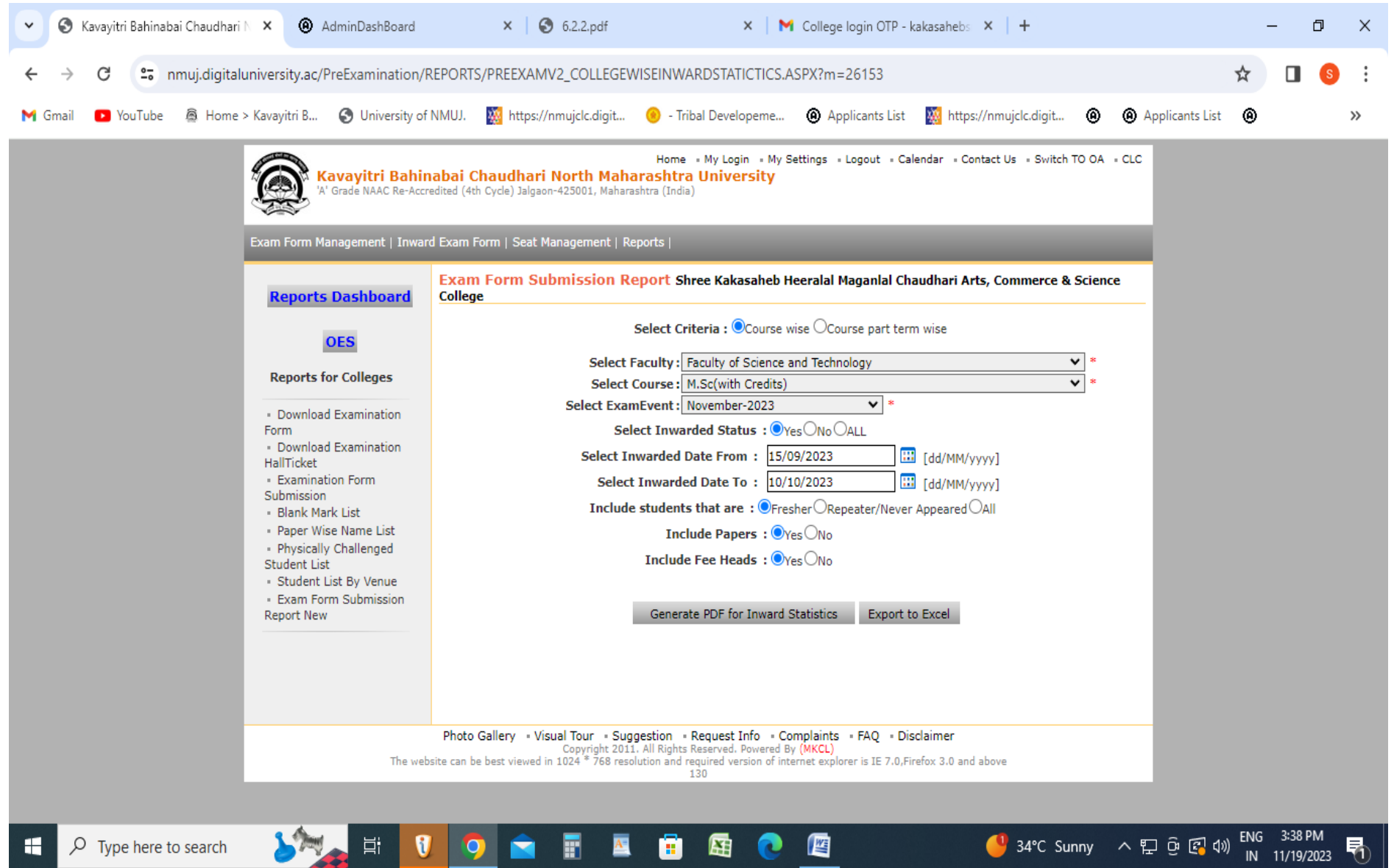

**C** 

 $\mathbf{m}$ 

■ 1

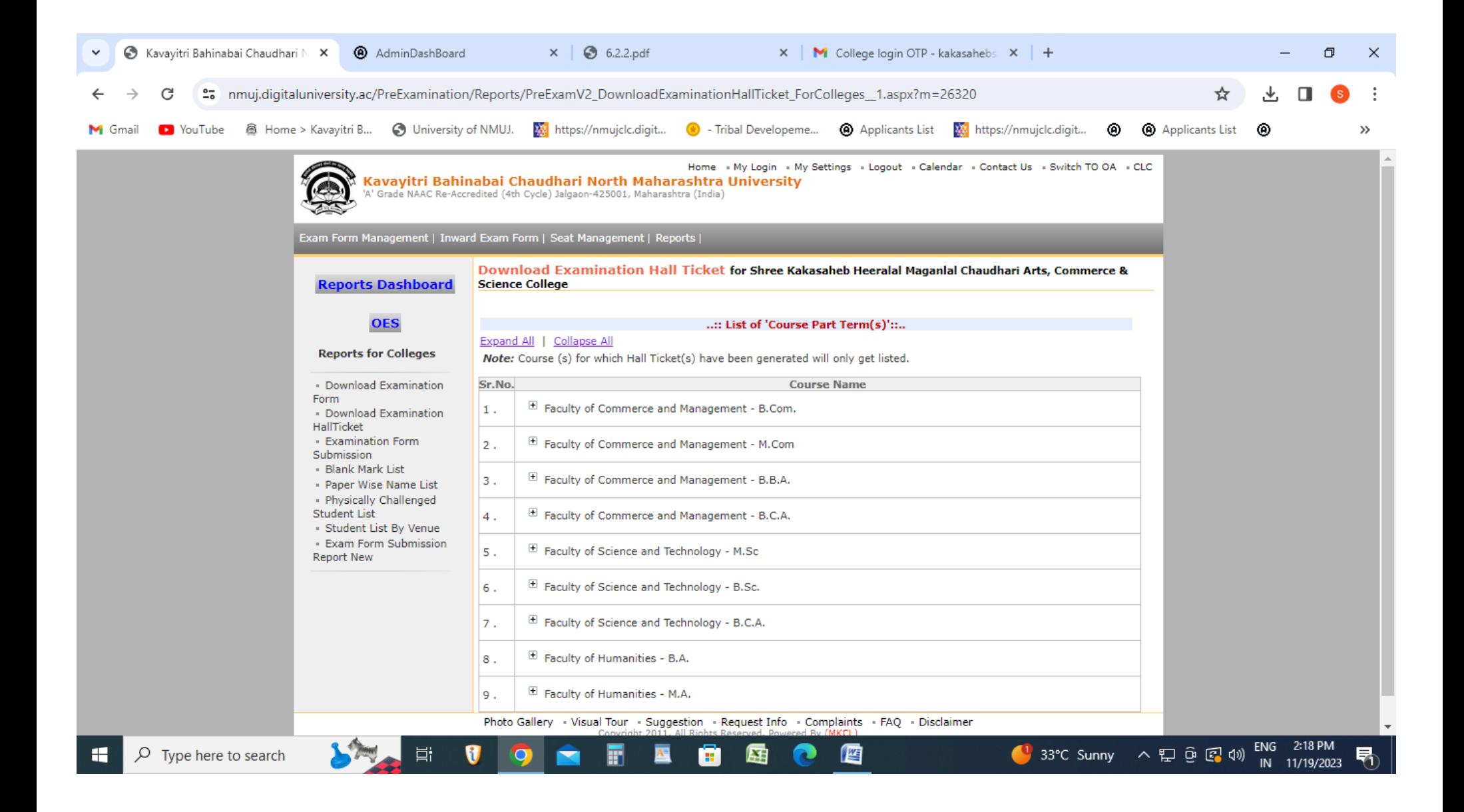

### **Paper Wise List**

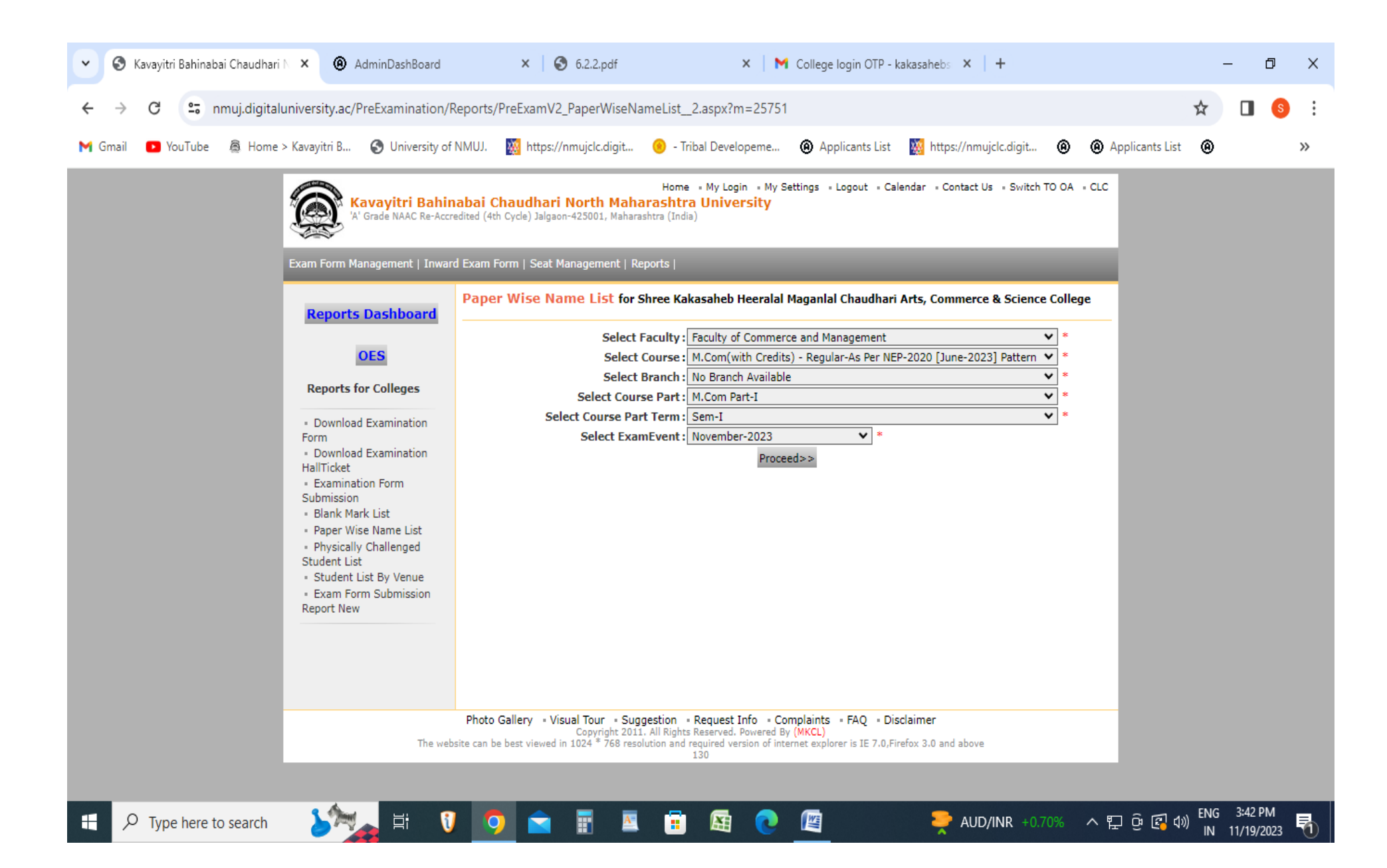

## **Pre- Filled Admission Form**

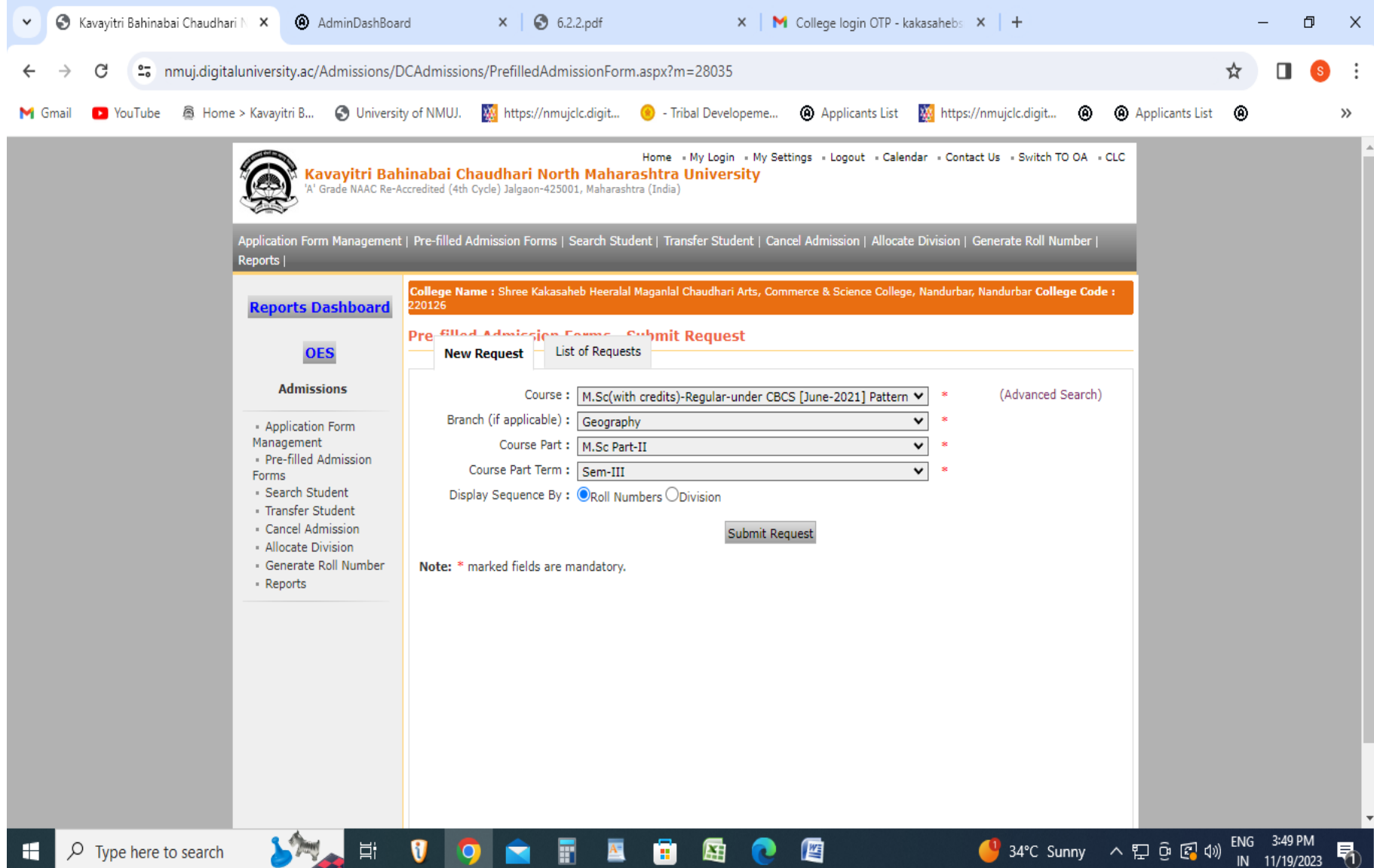

## **Online Transfer Certificate Process**

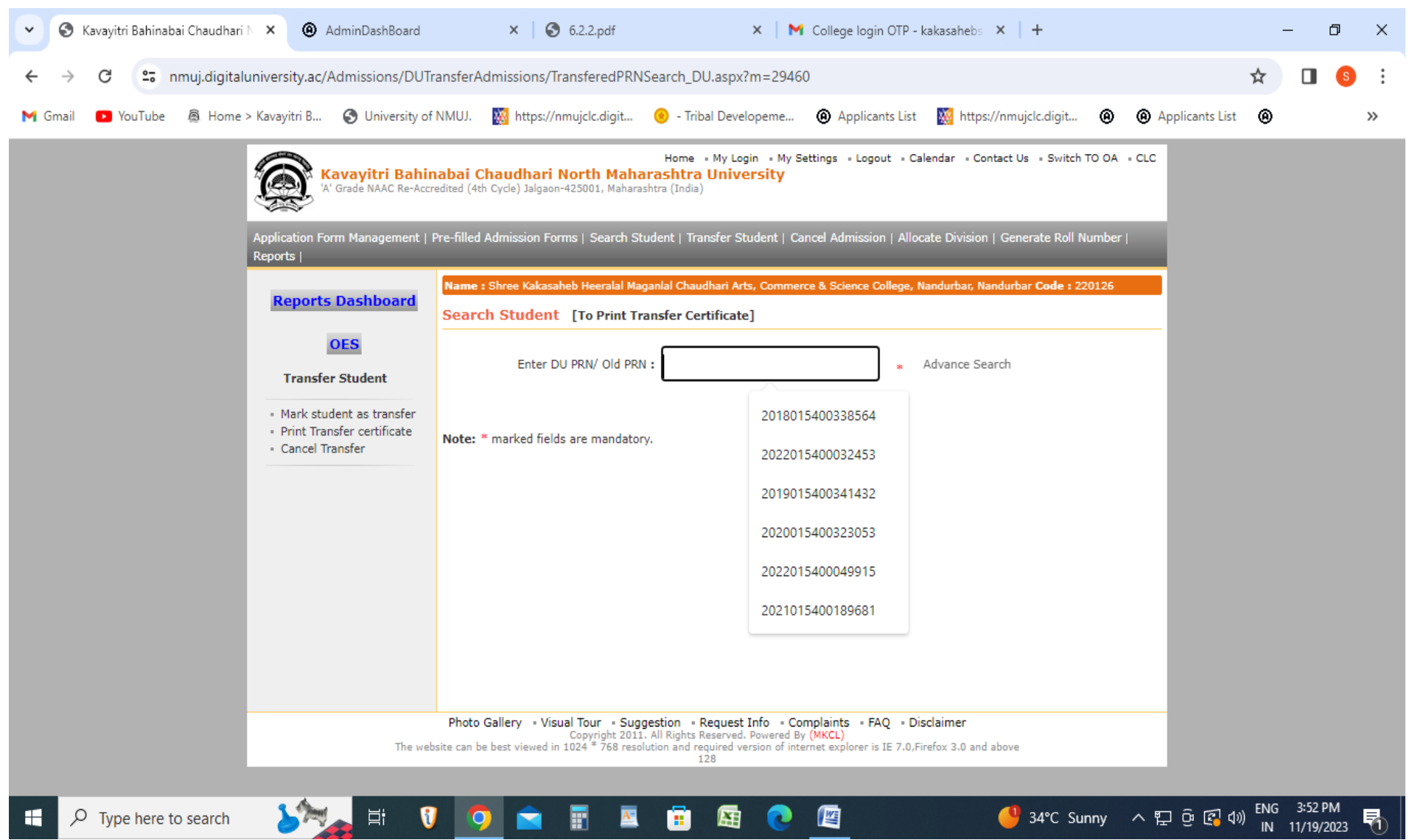

## **Generate Online Transfer Certificate**

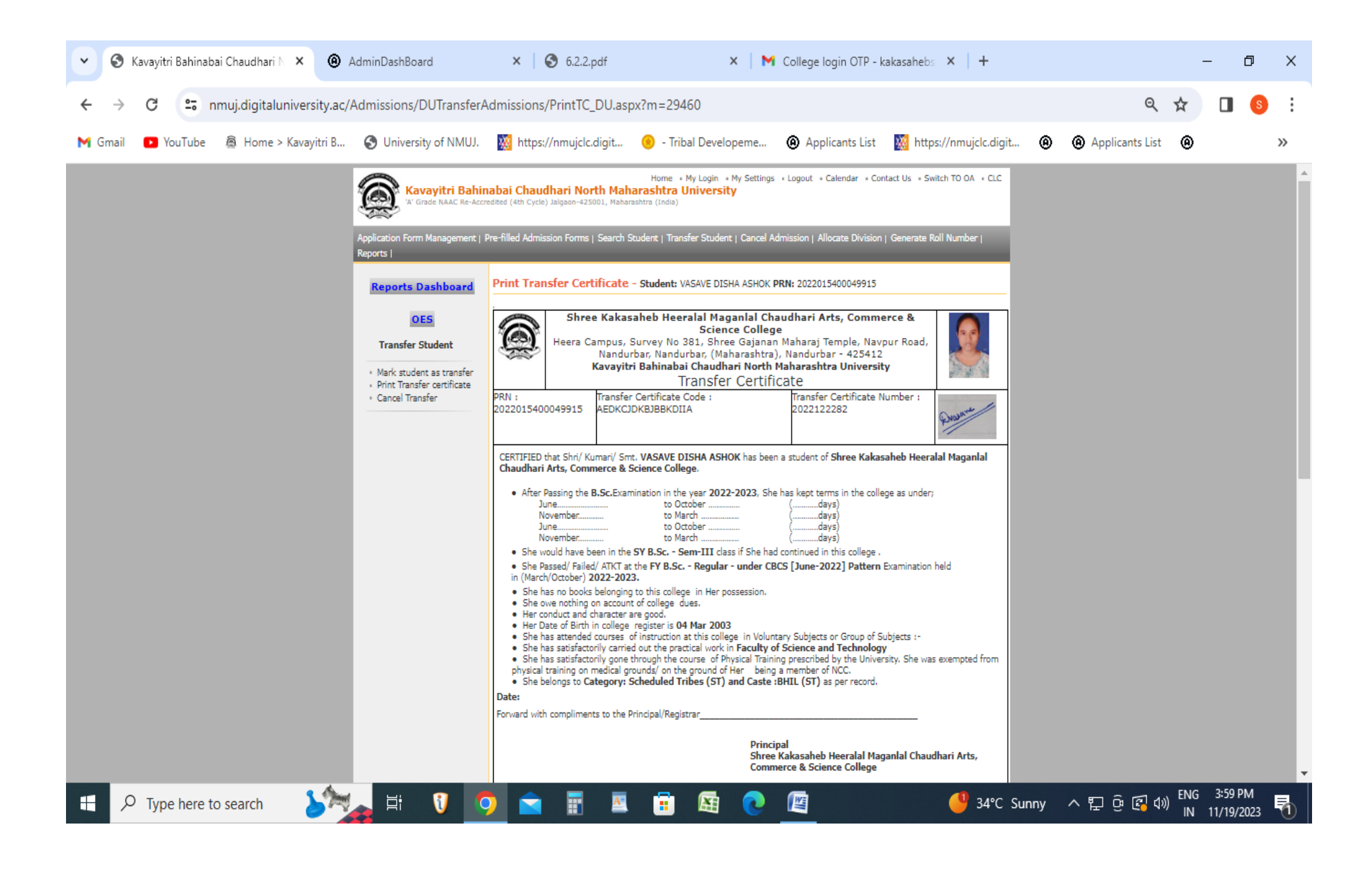

## **Scholarship Portal**

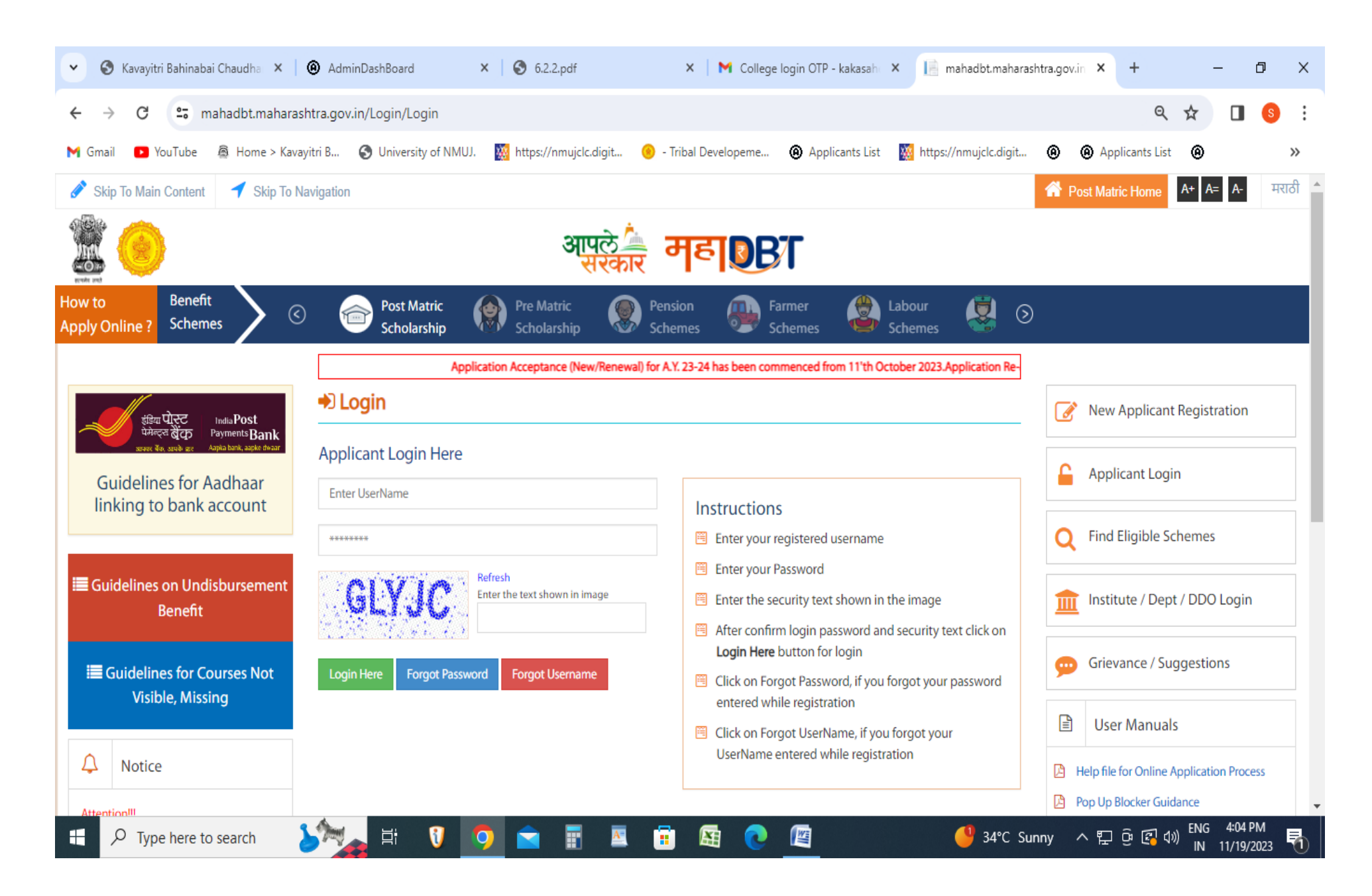

## **Student's Online Fee Process**

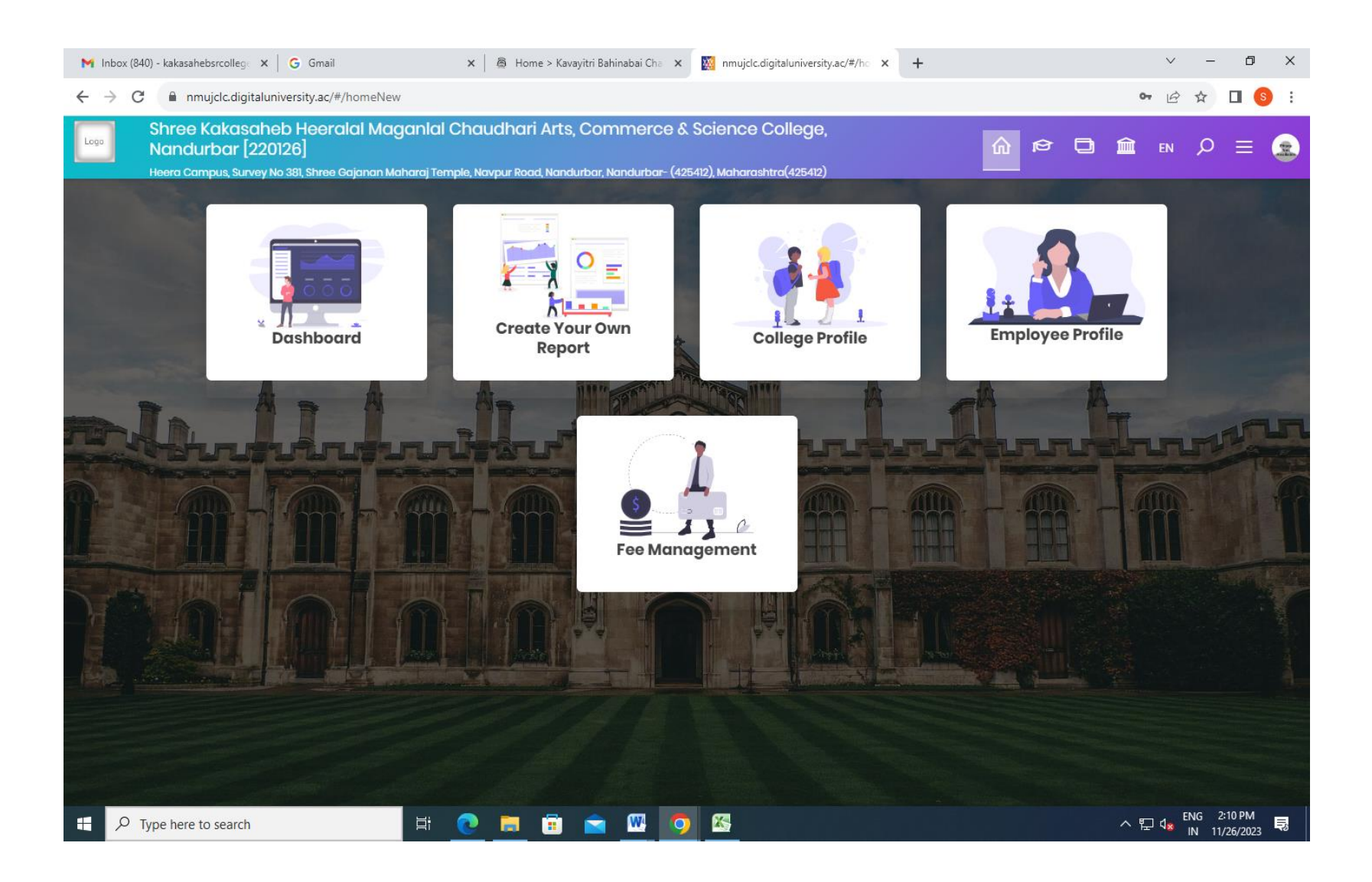

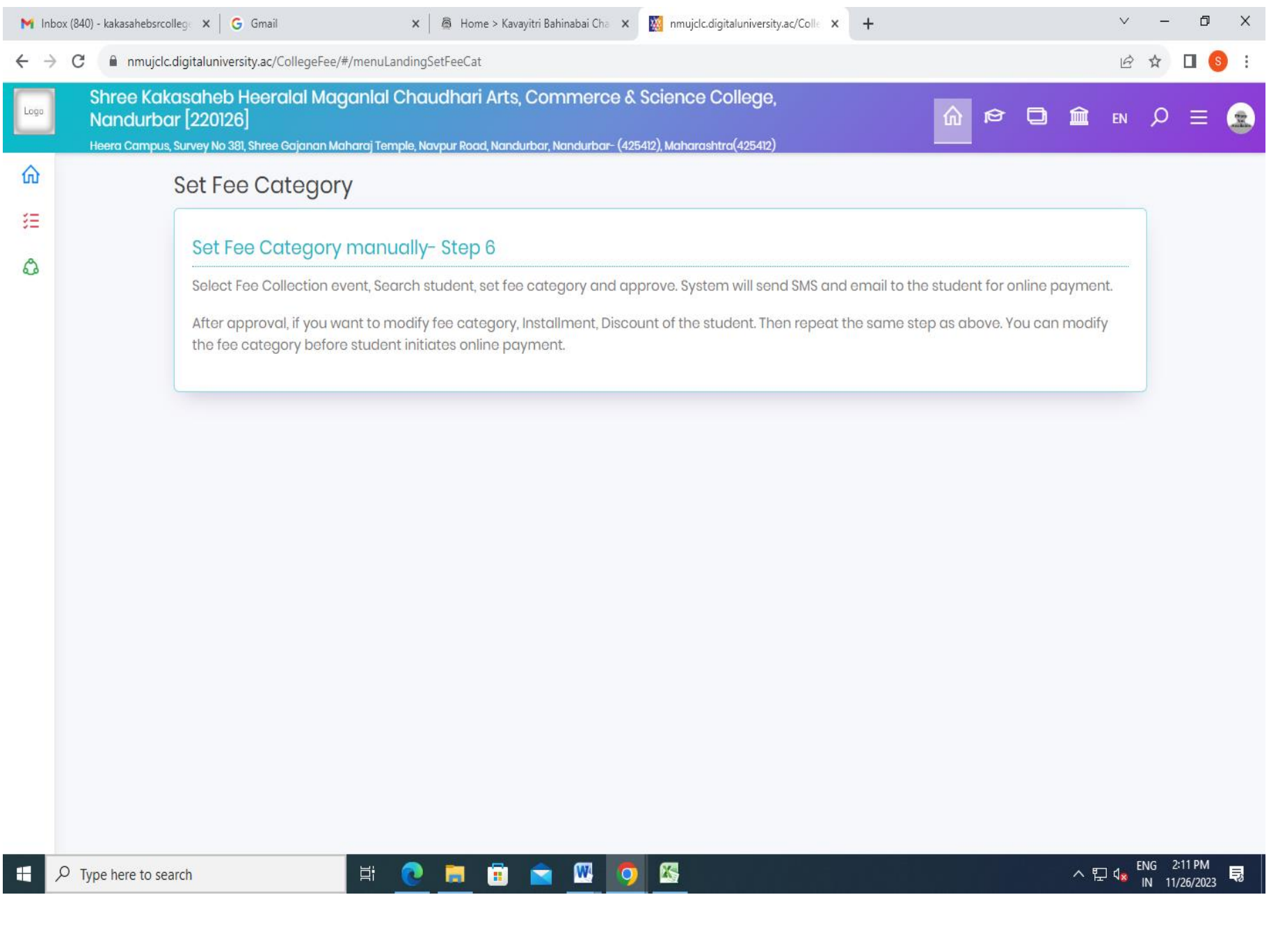

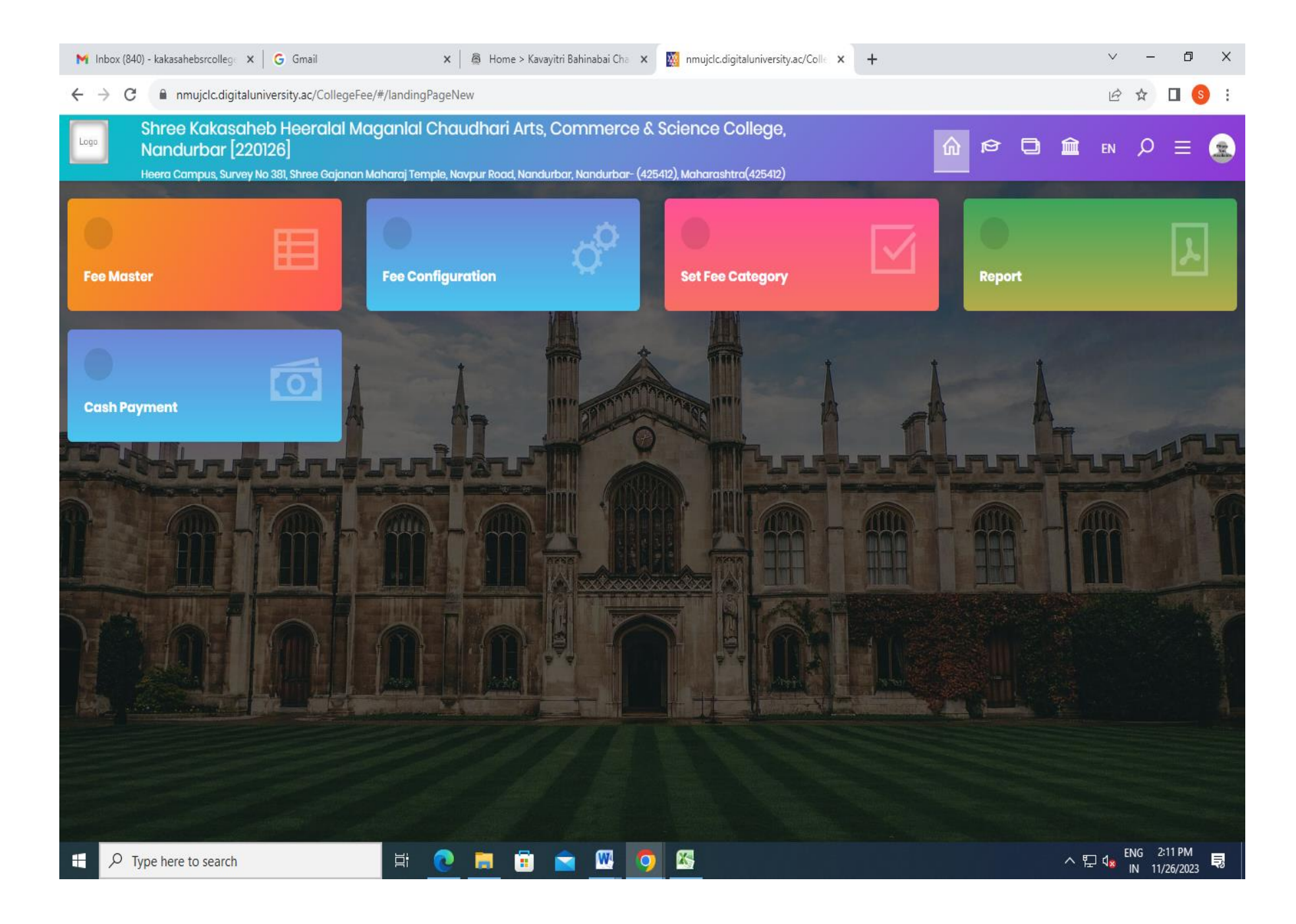

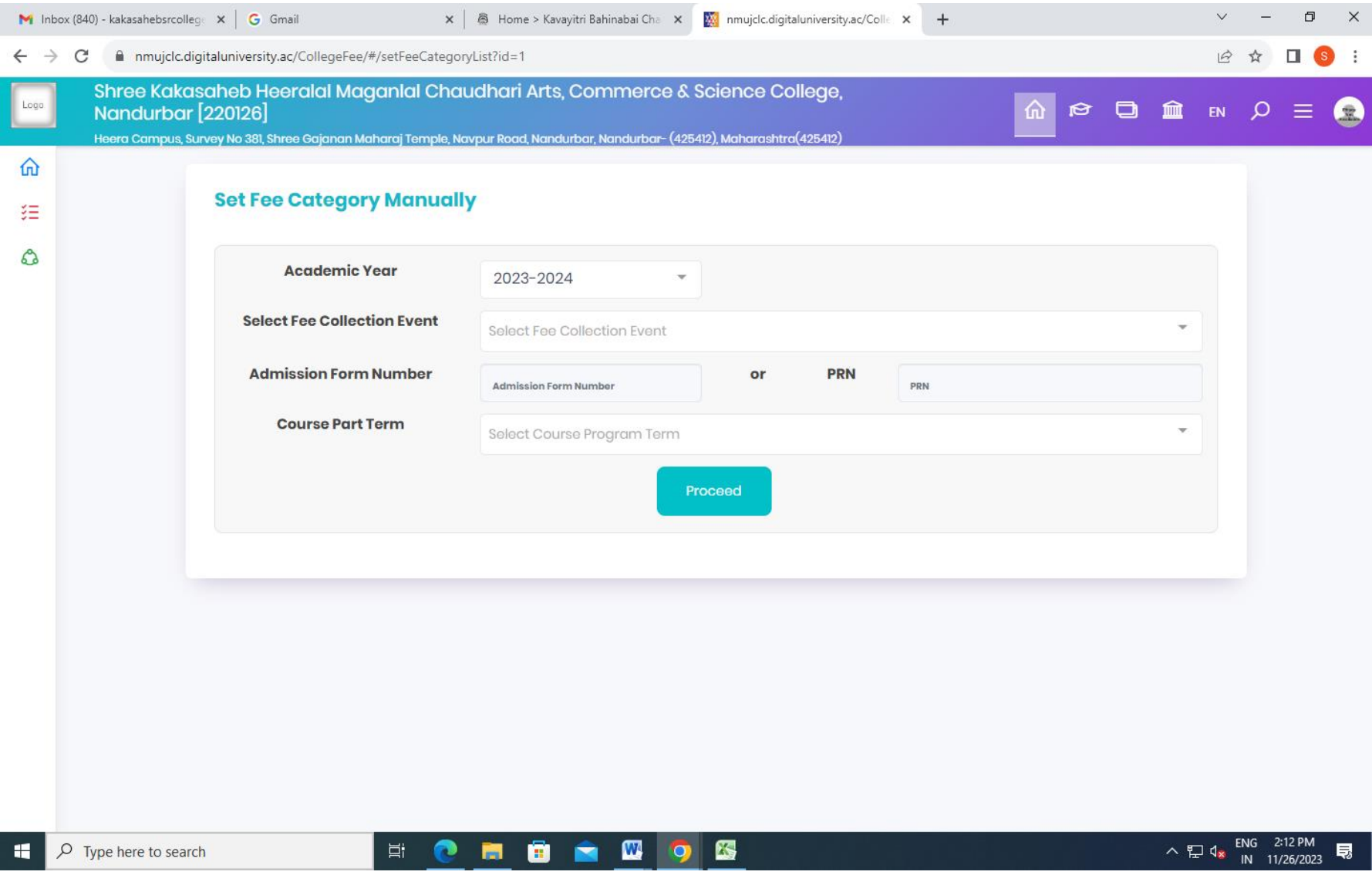

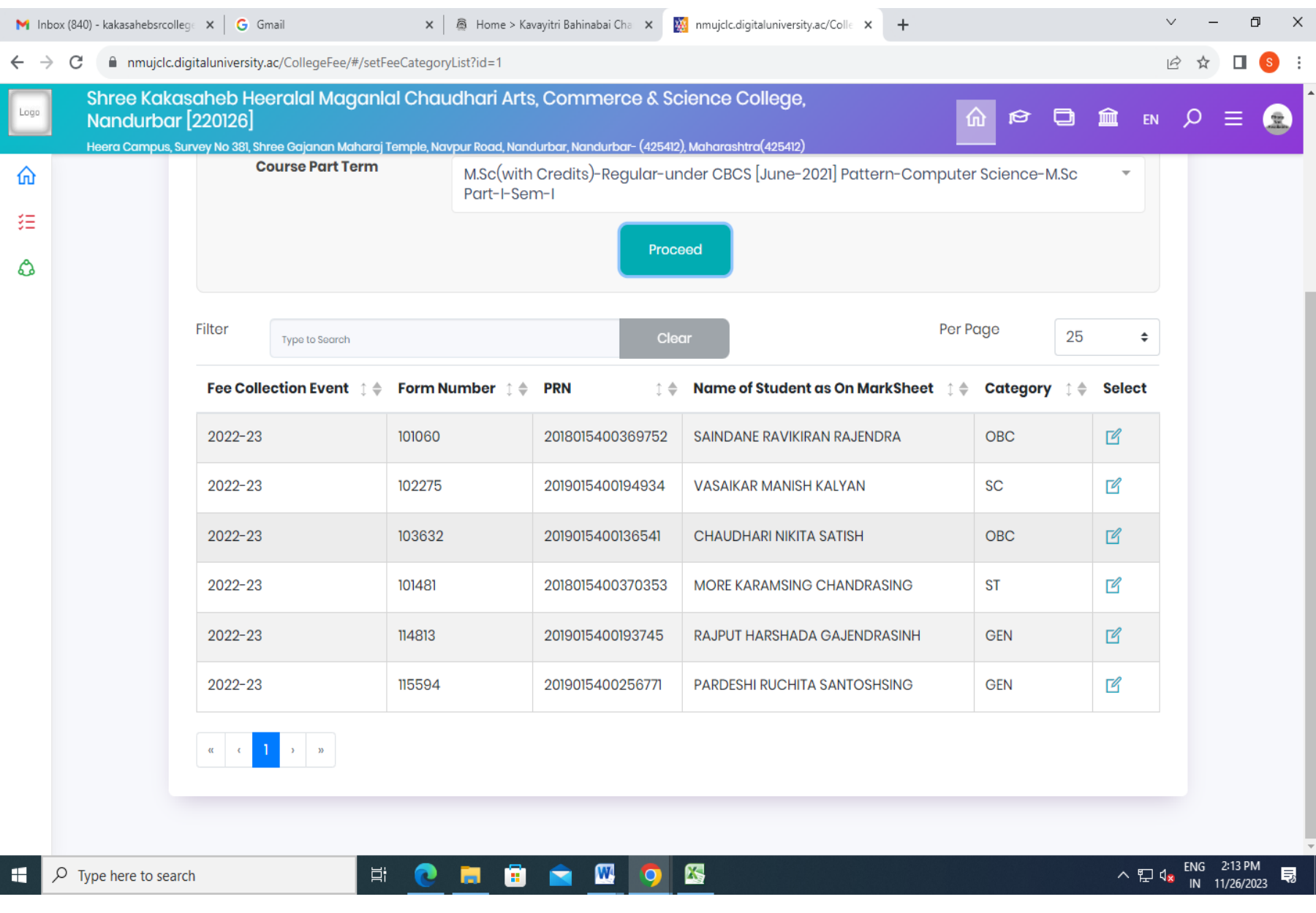

## **Student Online Fee Pay**

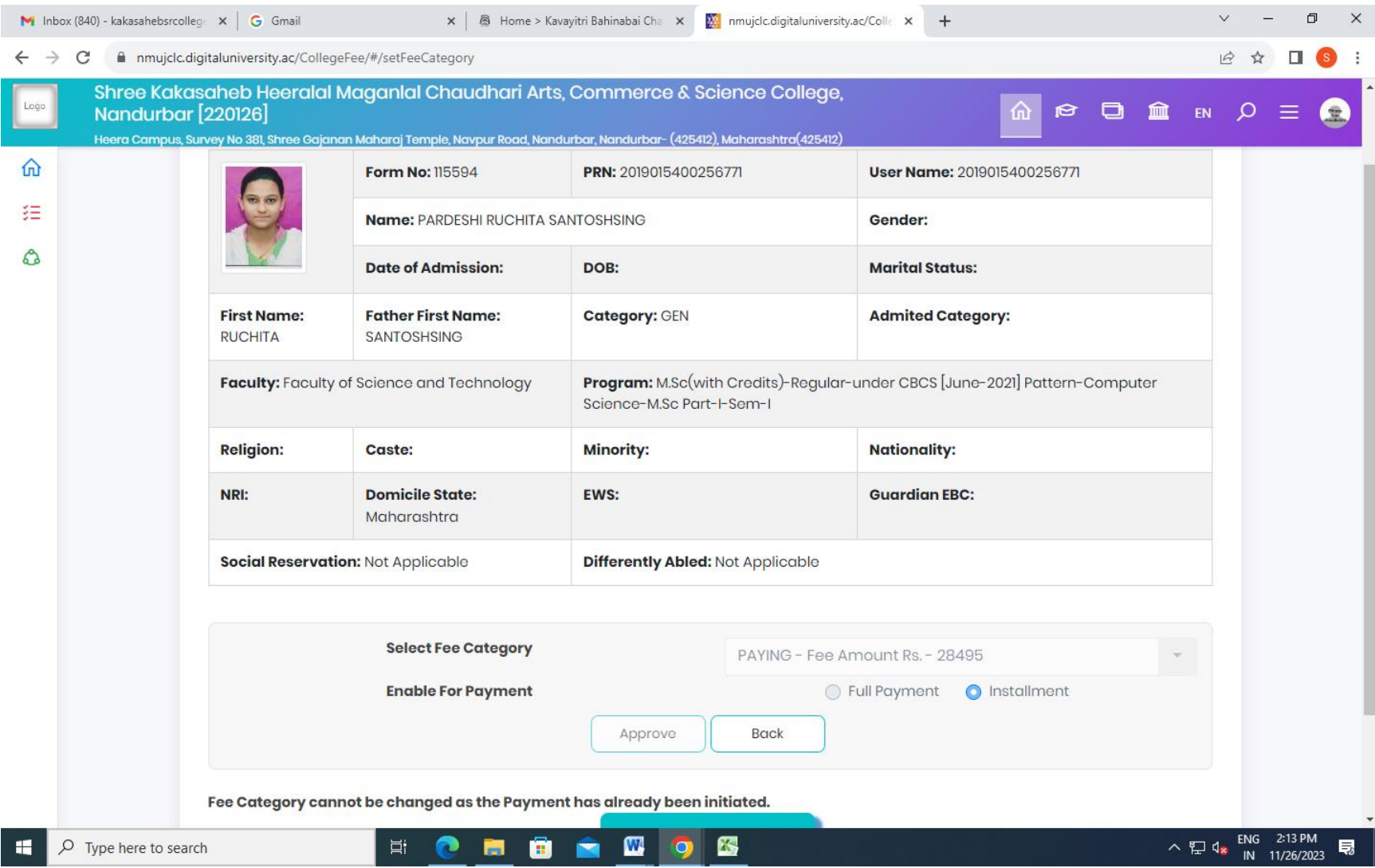

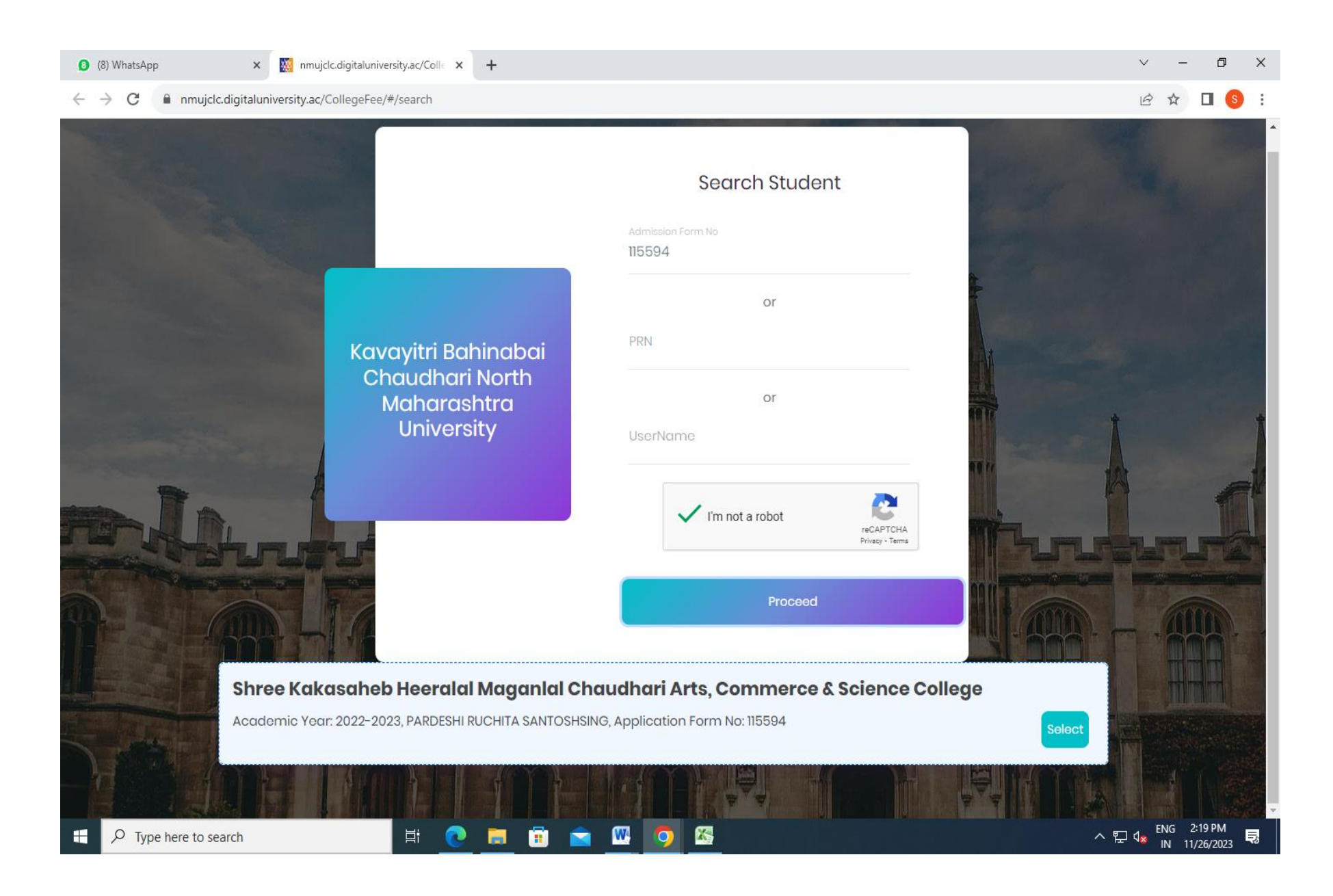

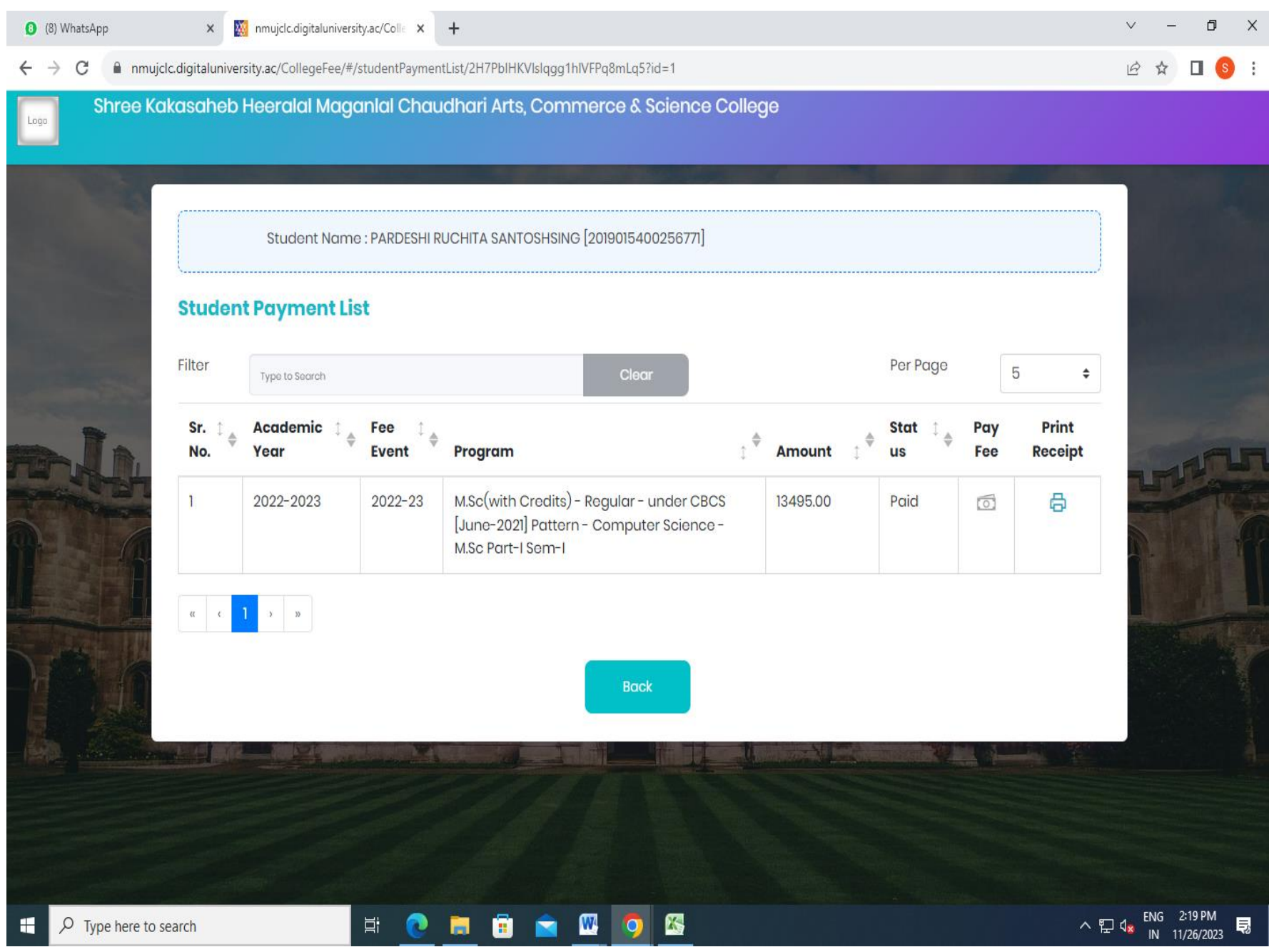

## **Online Fee Receipt**

11/26/23, 2:20 PM

nmujclc.digitaluniversity.ac/CollegeFee/#/studentPaymentReceipt

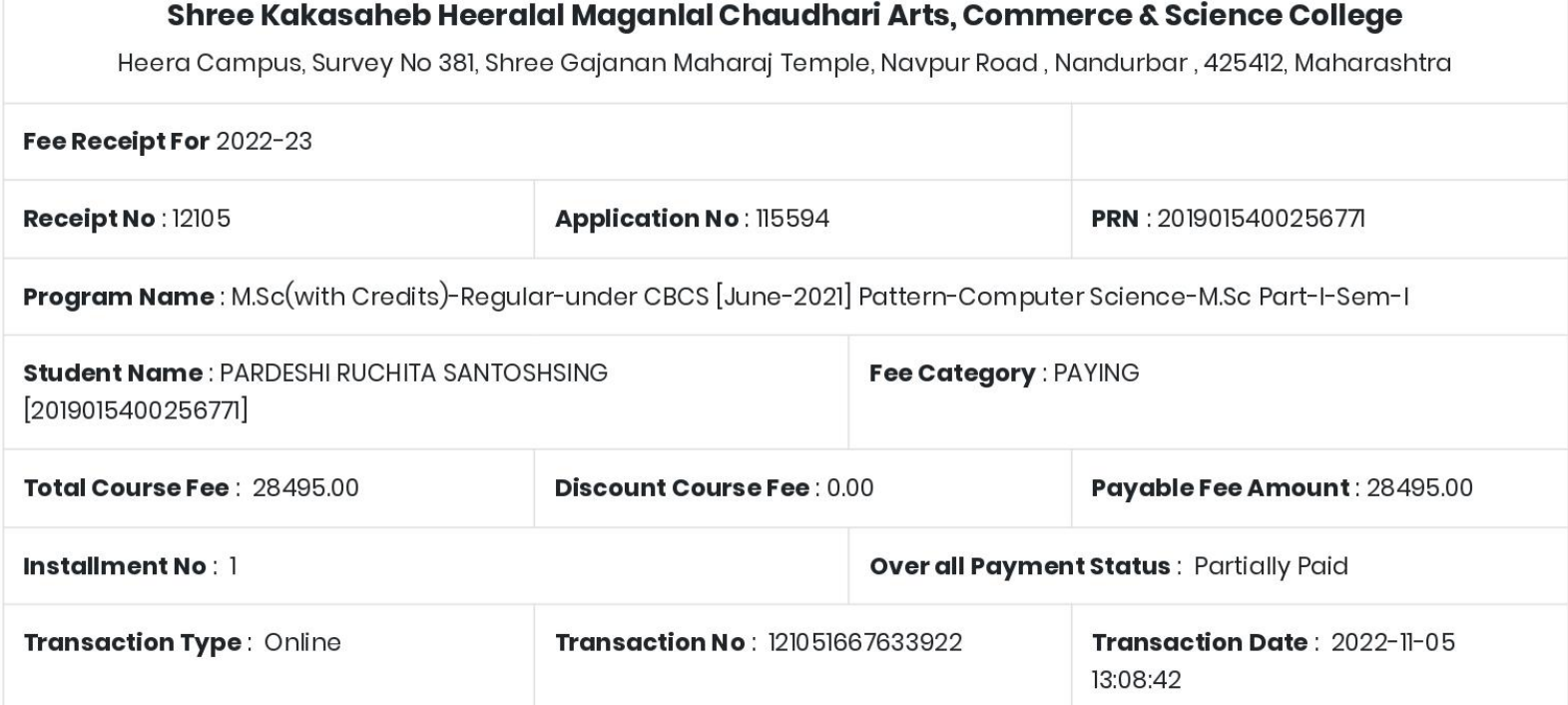

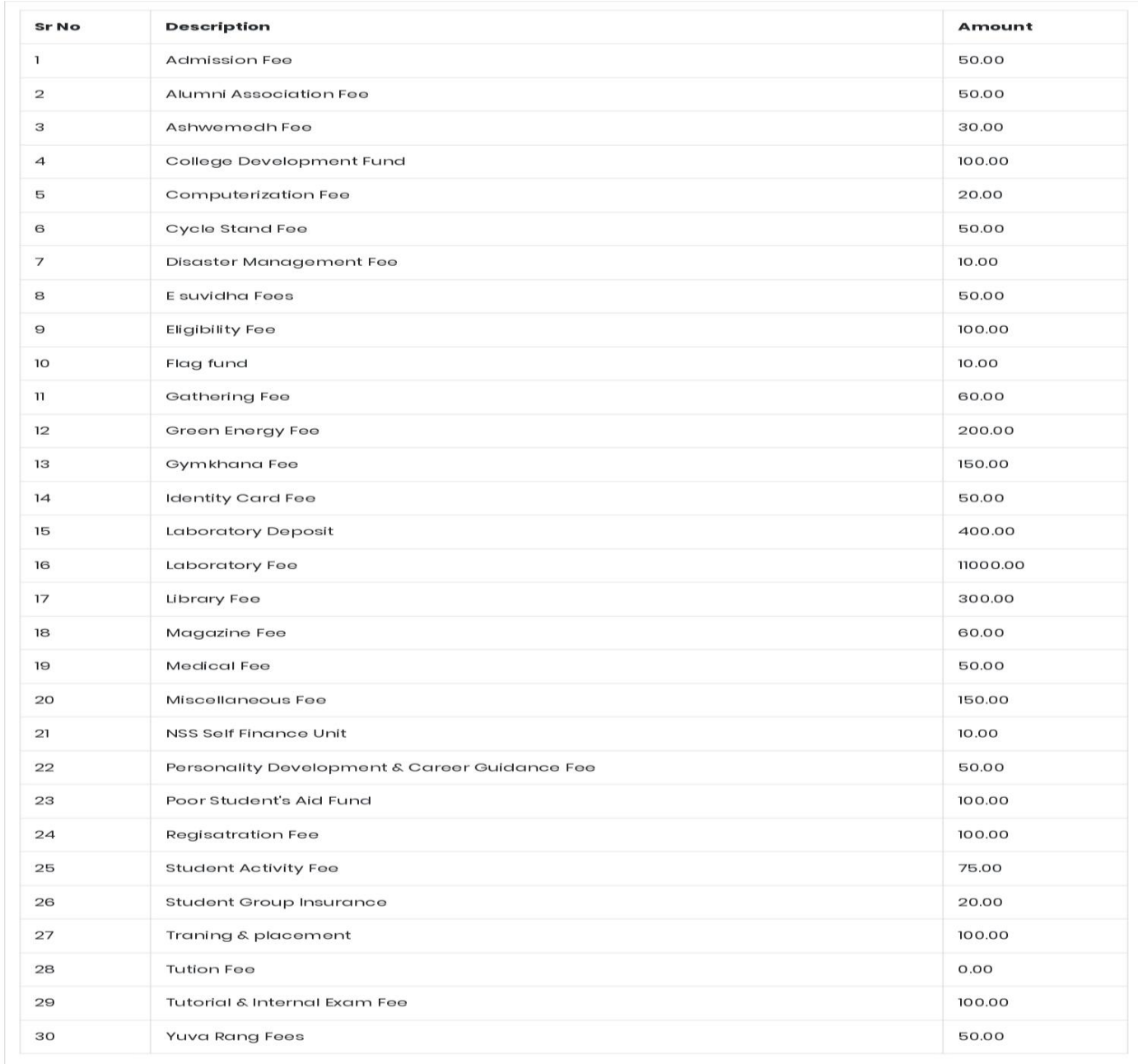

https://nmujclc.digitaluniversity.ac/CollegeFee/#/studentPaymentReceipt

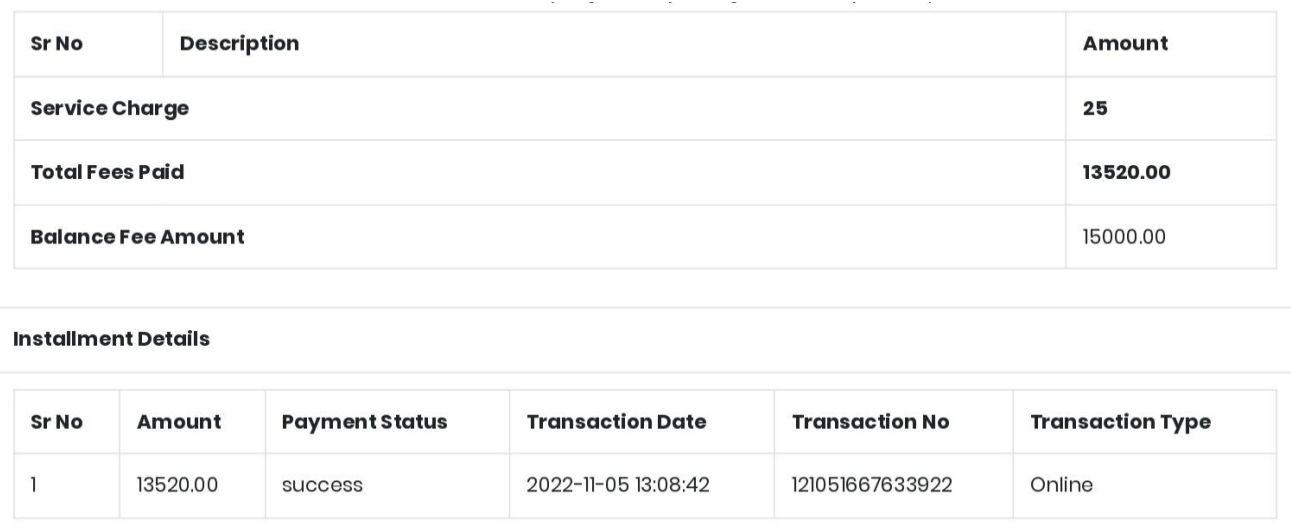

## **Online Evolution Login Screen**

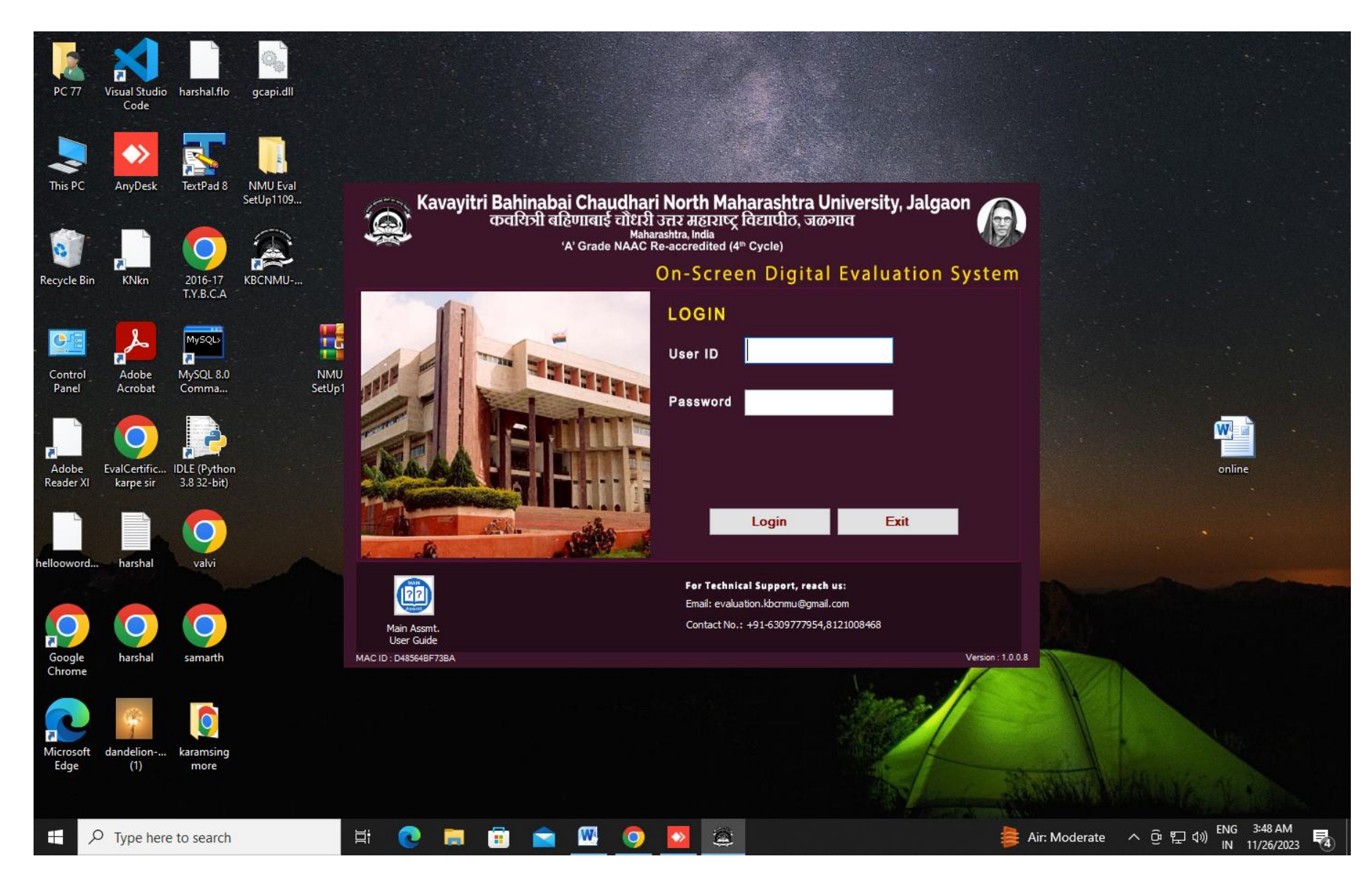

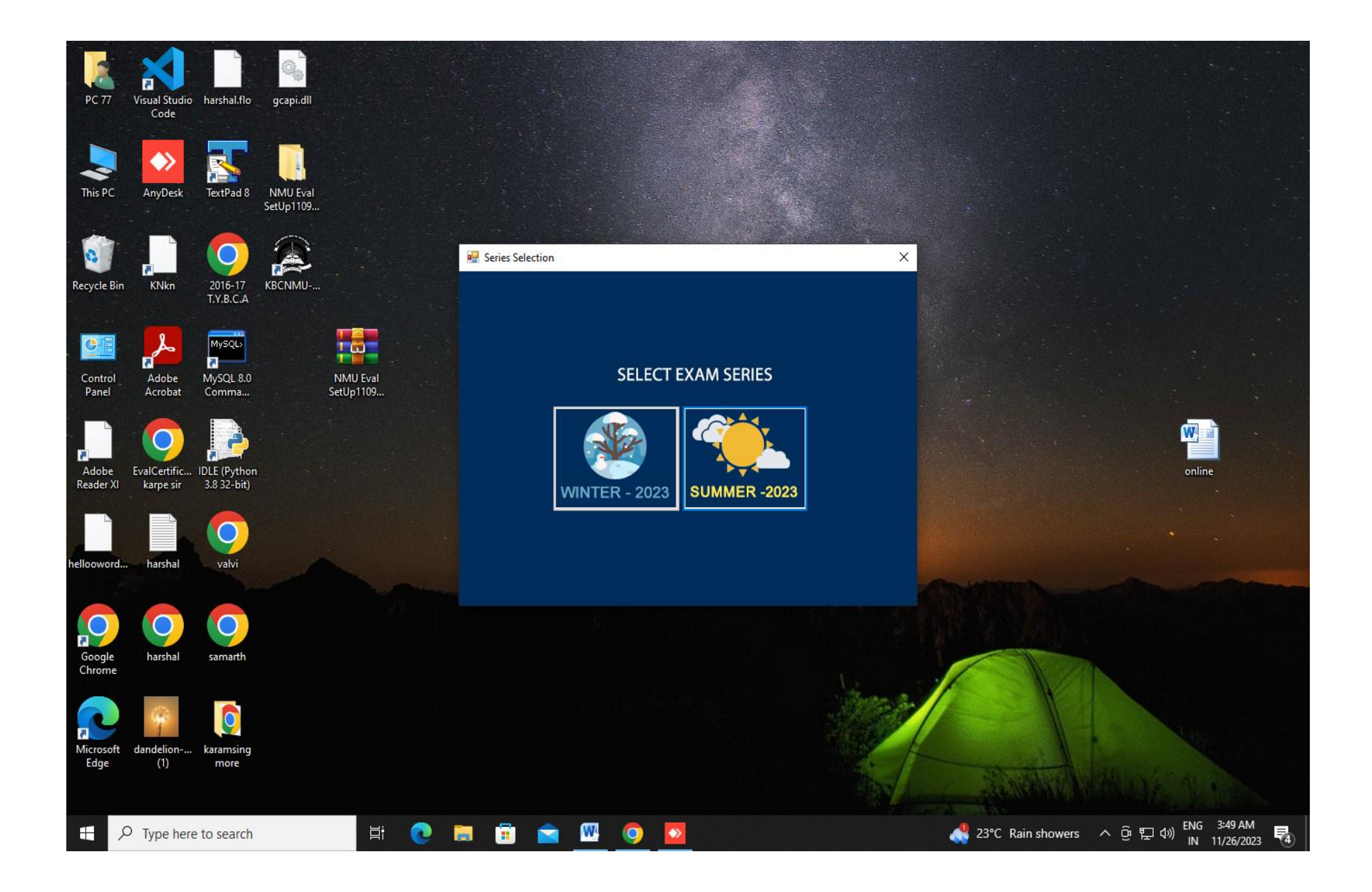

# **Online Evaluation Dashboard**

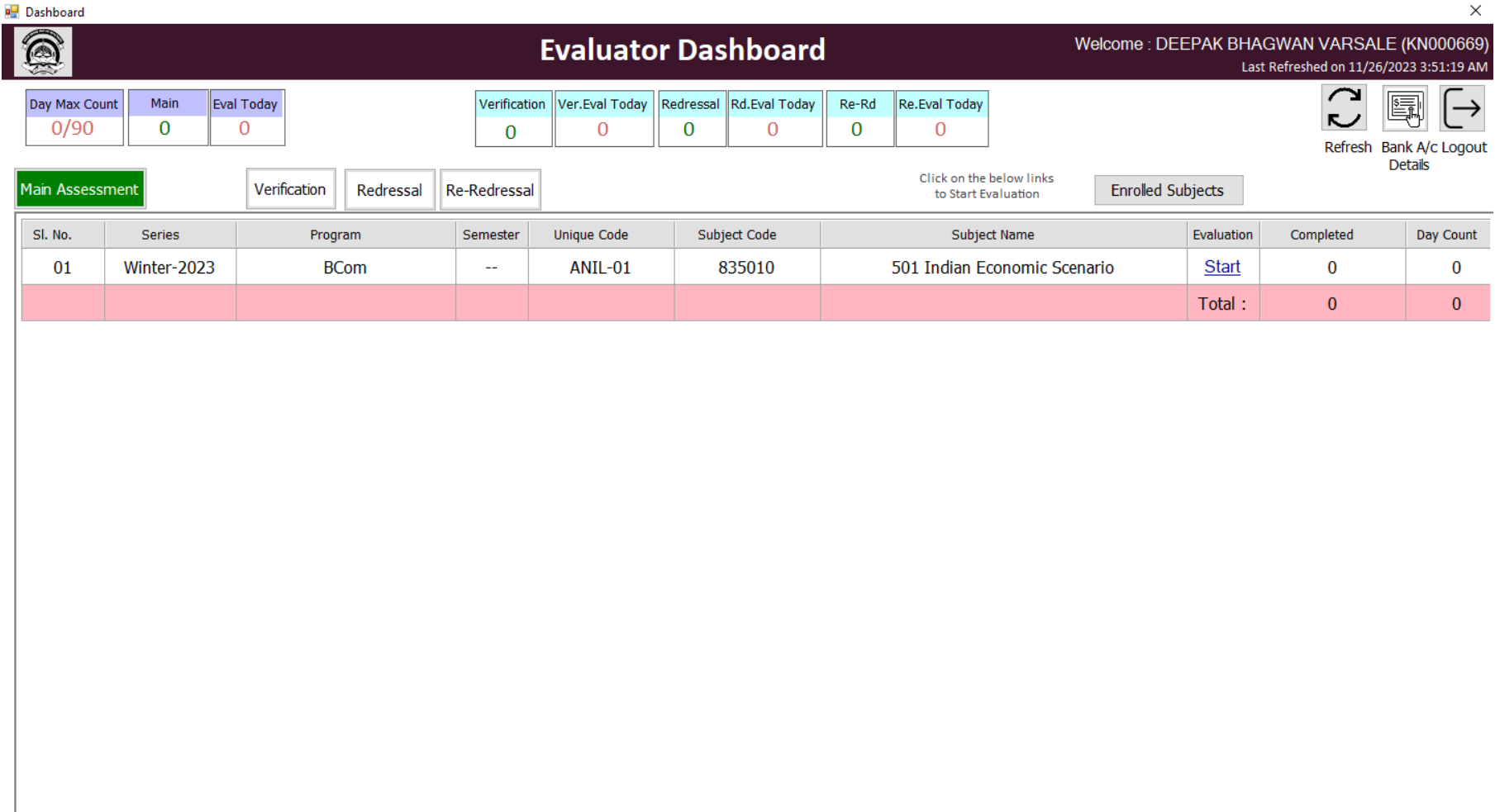

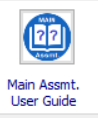

For Technical Support, reach us: Email: evaluation.kbcnmu@gmail.com Contact No.: +91-6309777954,8121008468

**Version: 1.0.0.8** 

## **Online Evaluation Paper Allotted**

 $\times$ 

#### [53] (835010) 501 Indian Economic Scenario

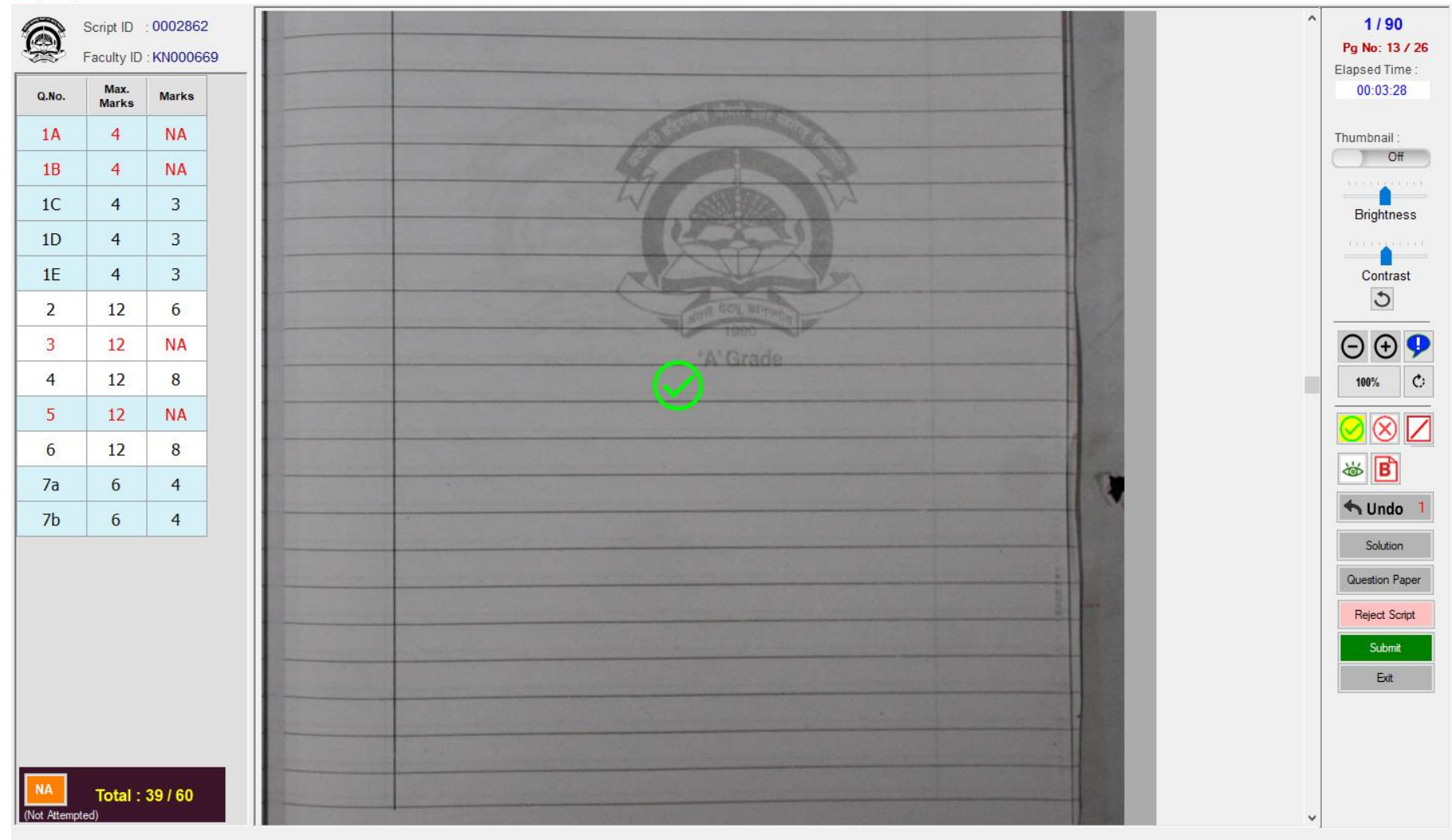

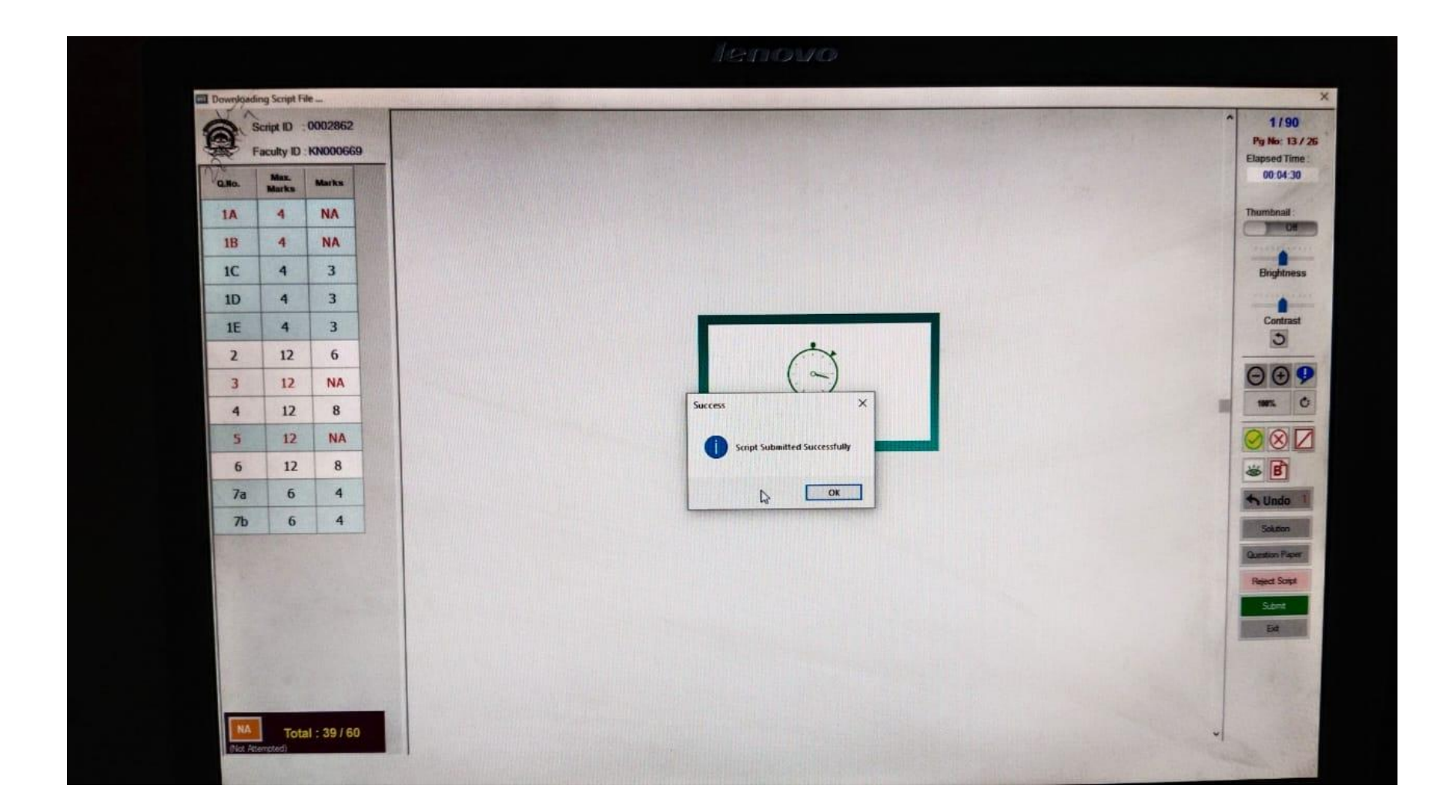

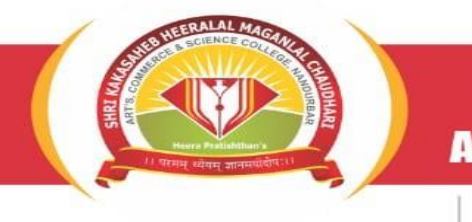

**Heera Pratisthan Nandurbar** 

## **SHRI KAKASAHEB HIRALAL MAGANLAL CHAUDHARI ART'S, COMMERCE AND SCIENCE COLLEGE, NANDURBAR**

Reg. No. E-70 / 29-06-1959

Office : Heera Campus, Survey No. 381, Near Gajanan Maharaj Mandir, Navapur Road, Nandurbar - 425412 Email: kakasahebsrcollege@gmail.com

Principal : Dr. Ravindra Hiralal Chaudhari (Msc. Ph.D) Mob: 9767160689, 9423905651 web.: www.skhmcollege.in

Ref No.

Date:

#### **6.2.2 Institution implements e-governance in its operations**

- 1. **Administration**
- 2. **Finance and Accounts**
- 3. **Student Admission and Support**
- 4. **Examination**

## **ERP Document and Screen shots**

### **ERP Software Profile**

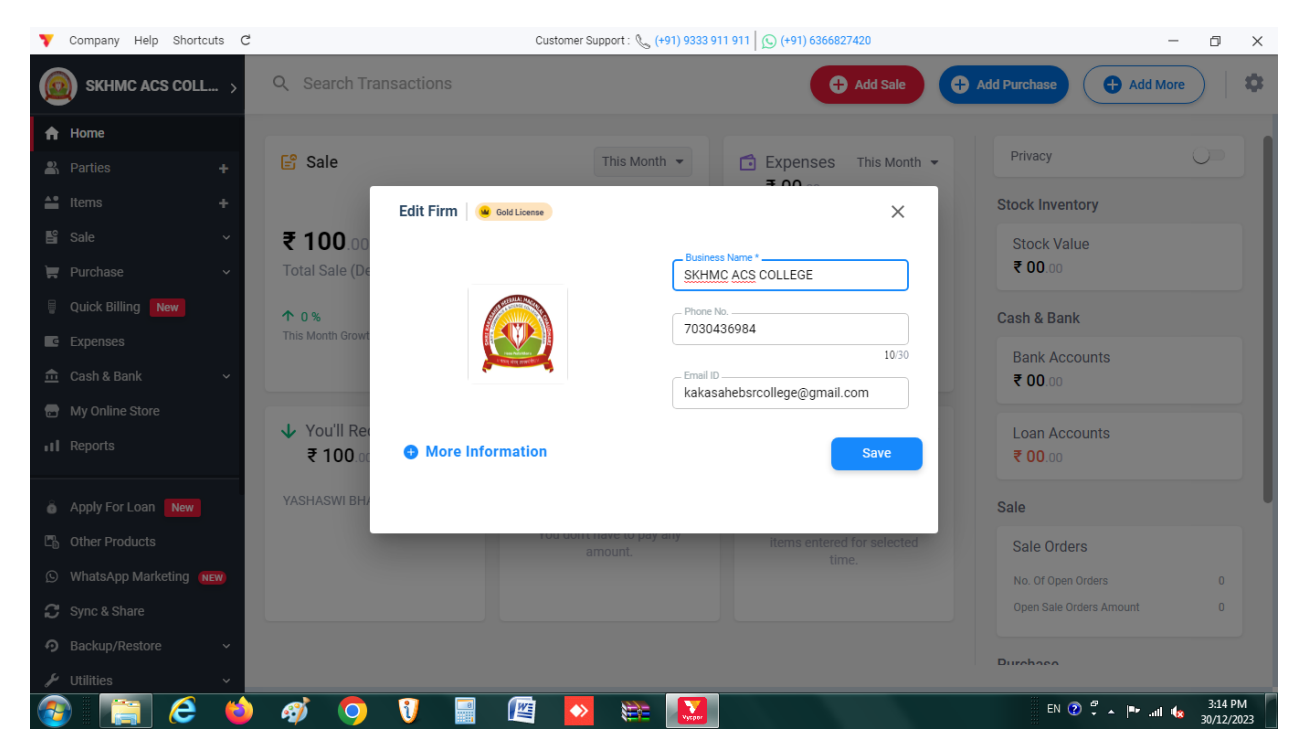

### **ERP Dashboard**

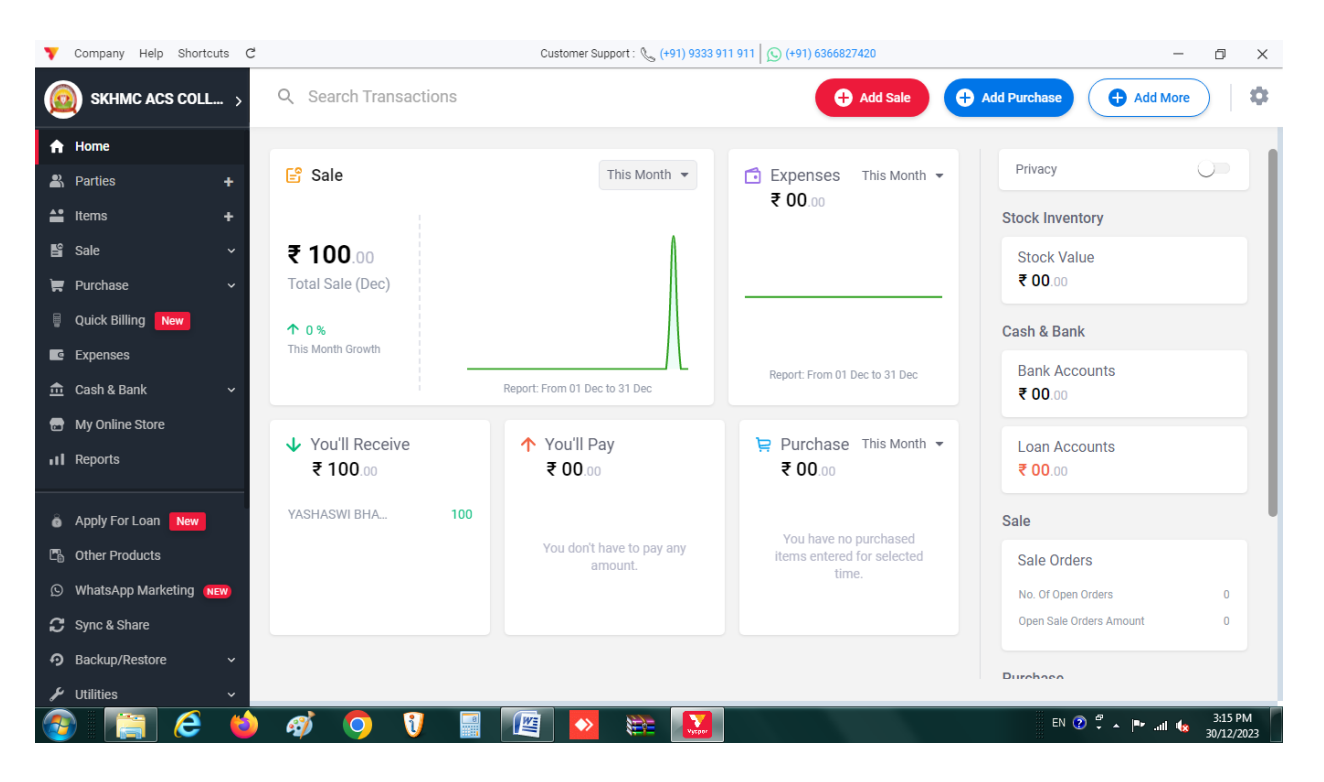

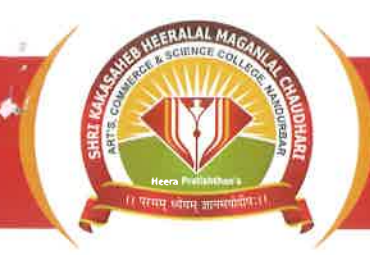

# **SHRI KAKASAHEB HIRALAL MAGANLAL CHAUDHARI ART'S, COMMERCE AND SCIENCE COLLEGE, NANDURBAR**

**Heera Pratisthan Nandurbar** 

Reg. No. E-70 / 29-06-1959

Office: Heera Campus, Survey No. 381, Near Gajanan Maharaj Mandir, Navapur Road, Nandurbar - 425412 Email: kakasahebsrcollege@gmail.com

Principal : Dr. Ravindra Hiralal Chaudhari (Msc. Ph.D) Mob: 9767160689, 9423905651 veb.: www.skhmccollege.in

Ref No.

 $\bigcirc$ 

O

Date:

### **E-Governance Policy**

E-governance is the application of information and communication technology (ICT) for delivering services, exchange of information, communication transactions, and integration of various stand-alone systems between the management and other stakeholders of the college i.e. the student, faculty, the staff, the alumni.

The primary objective of the e-governance policy of SKHMC Arts, Commerce & Science College includes:

- Implementation of e-governance in various functions of the institute.  $\bullet$
- Promotion of transparency and accountability in transactions.
- Achievement of efficiency in operations.
- Effective communication among stakeholder.
- Easy access to information.
- Increase in institutional visibility to the external world.  $\bullet$

### **Policy**

- In order to provide simple and efficient system of governance within the institution, it  $\bullet$ is decided to adopt and implement e-governance in maximum activities of our functioning.
- To implement e-governance in all possible fields of operations such as planning and ۰ development, accounts, administration, communication, admission, library etc.
- To embrace e-governance for the seamless access of data for better decision making at  $\bullet$ various level of institute.

### **Area of implementations**

- Administration  $\bullet$
- Student Admission and support
- Academics
- Internal and External Examination  $\bullet$
- **Communication System**
- Finance and Account
- Library
- Payment System
- Placement

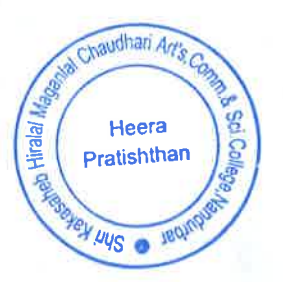

#### E-governance in following area

The policy is divided into various areas of operations. To implement e-governance in all possible fields of operations such as planning and development, accounts, administration, communication, admission, library etc. These areas of operation are illustrative and the society reserves right to implement e-governance even in the areas not enlisted herewith.

#### Administration

The website of the college is continuously updated considering the new changes.

The website has information about all activities, important notices etc, should be made easily available. Website is hosted and deployed by a third party on a secure platform. Along with it, training should be given to the existing staff and person should be identified to take the responsibility of website administration. ICT has been introduced in the administrative work.

#### **Student Admission and Support**

Institute supports online admission process. Students also must be able to obtain

transfer certificate, issue I card, bonafide certificate etc. in an online mode.

#### **Internal and External Examination**

As per the rules of the University, it is mandatory to handle examination in online

Manner. Filling of examination forms, revaluation form, photocopy forms, hall tickets, uploading marks etc. Everything must be done in online manner. Utmost secrecy and confidentiality need to be maintained while handling exam related work. Exam coordinator needs to supervise the entire process under the guidance of the principal. Regular updates of the student's internal performance to be maintained and communicated to the parents.

#### **Alumni**  $\bullet$

O)

To strengthen our alumni relationships, a separate alumni page to be

created on the website providing facilities like registration, prominent alumni of the college, feedback, and many other aspects. Alumni association to be consulted for regular updates and database management.

#### **ICT infrastructure of the College:**

College frequently updates its IT infrastructure. It is done based on availability of funds. It ensures that there is enough computers for academic purposes. College has policy to provide every necessary IT infrastructure to all departments in the college. The IT infrastructure of the college is regularly maintained by appointing local agencies.

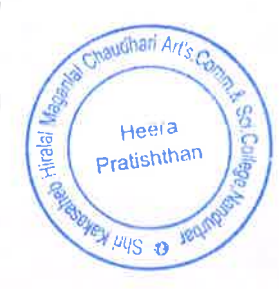

Shri Kakasaheb Hiralal Maganlal Chaudhari Art's, Commerce & Science College, Nandurbar Tal. Dist. Nandurbar